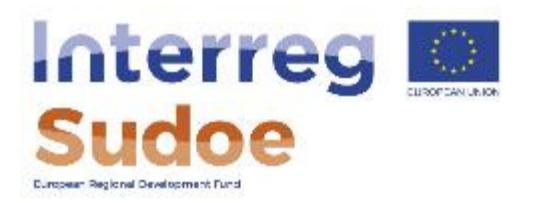

### **Circuito financiero**

**Jesús Núñez Responsable de proyectos** 

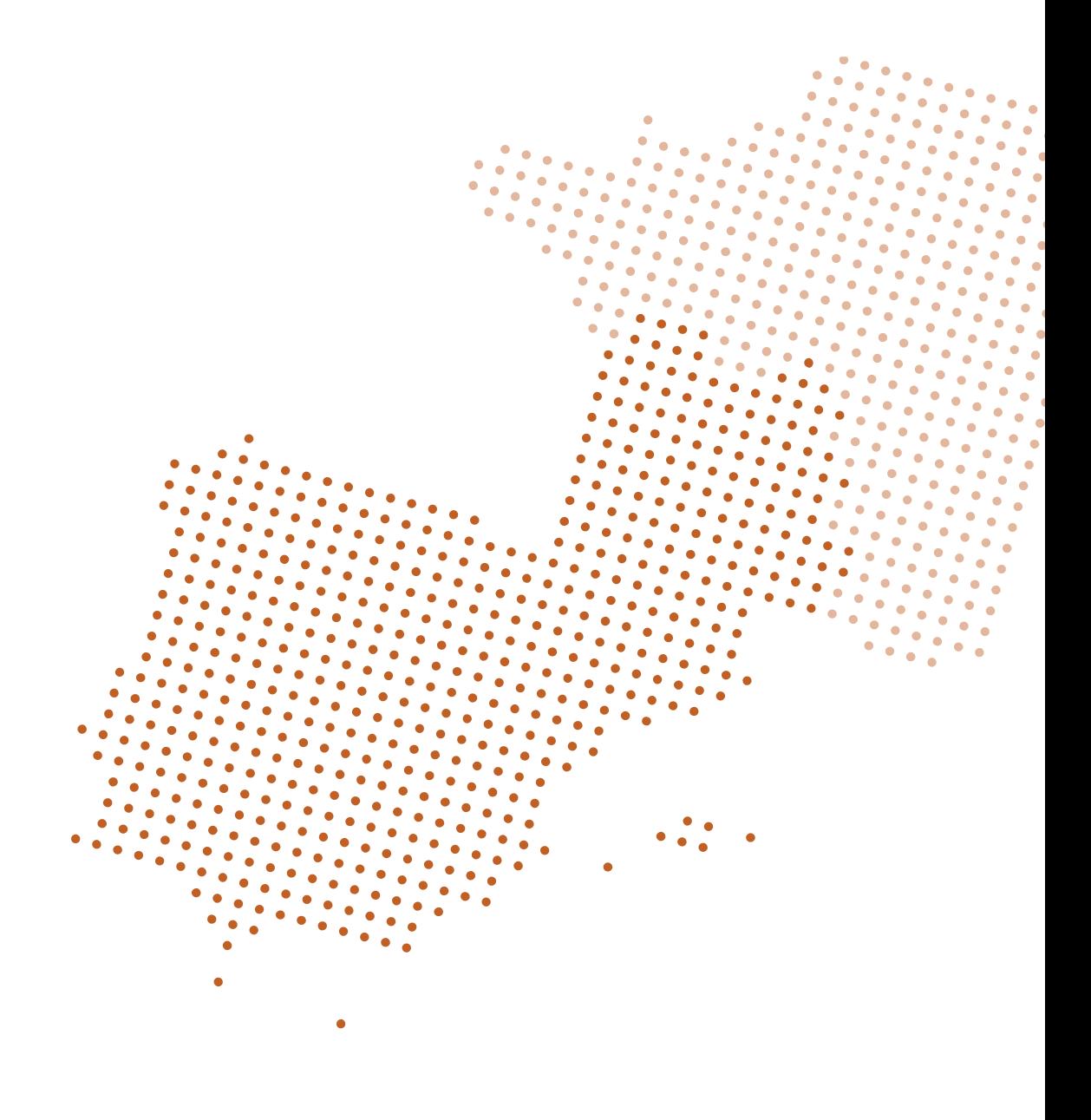

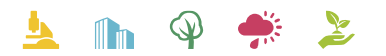

Cooperar está en sus manos www.interreg-sudoe.eu

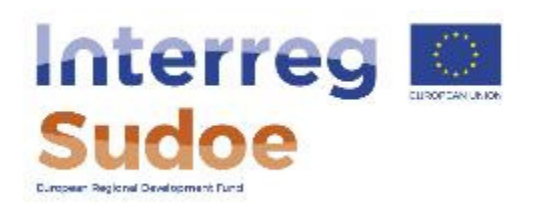

# **Circuito financiero**

- 1. Definición y etapas
- 2. Tiempos del circuito financiero: periodicidad y duración estimada
- 3. Declaraciones de gasto del beneficiario
- 4. Declaraciones de gasto del proyecto
- 5. Los reembolsos FEDER

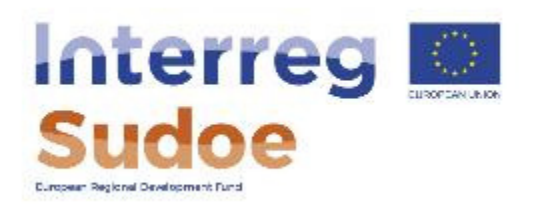

## **1) Definición y etapas del circuito financiero**

**Es el recorrido de todas las etapas que debe seguir un gasto realizado y pagado por un beneficiario hasta la recepción por parte de éste de la correspondiente ayuda FEDER vinculada a dicho gasto** 

- Tiene 9 etapas (con algún matiz por Estados miembros)
- • Todo el circuito del gasto se hace a través de eSudoe, y circula en formato papel la mínima documentación posible

Ficha 10 Guía Sudoe

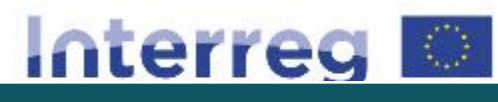

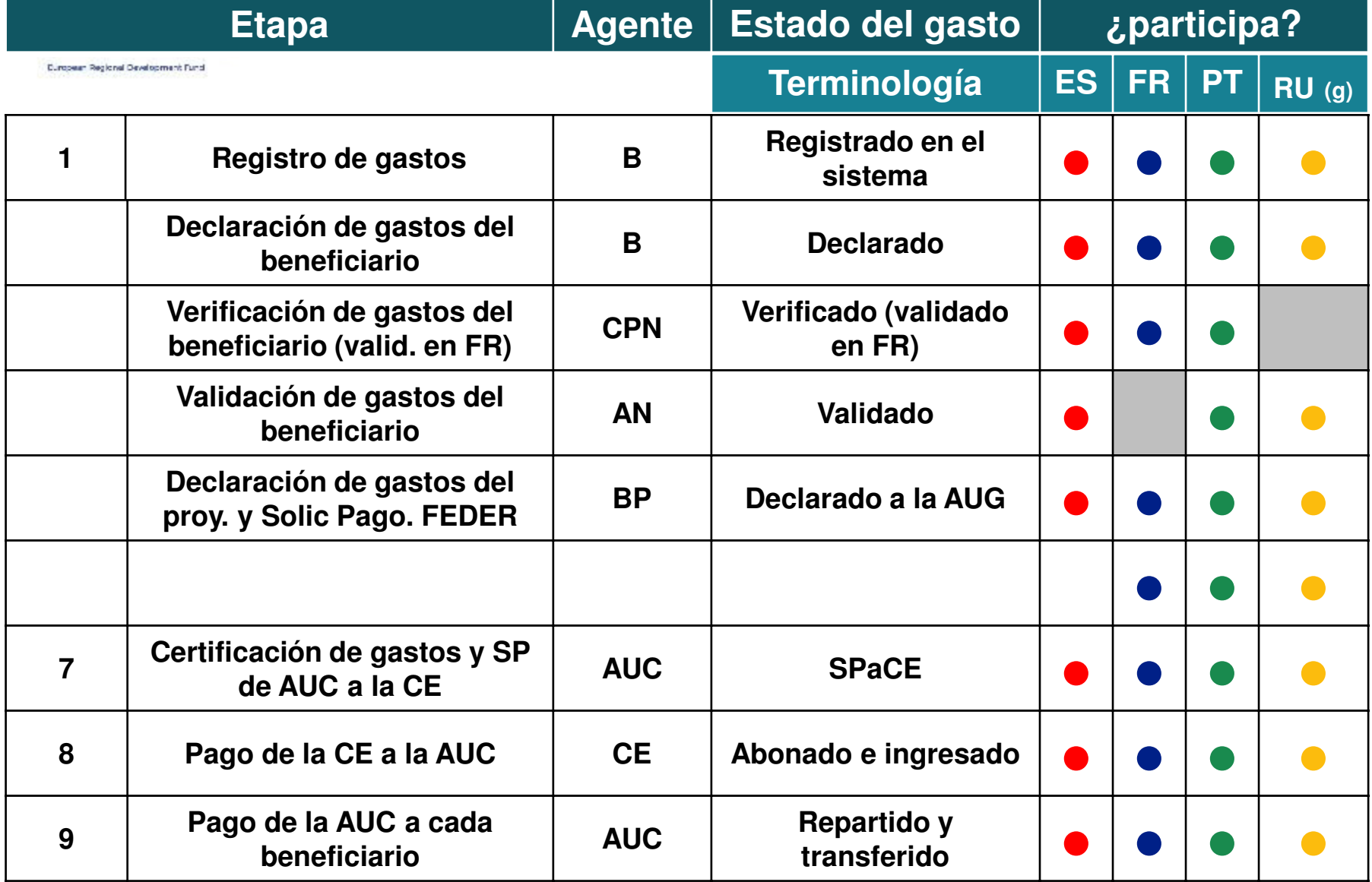

www.interreg-sudoe.eu

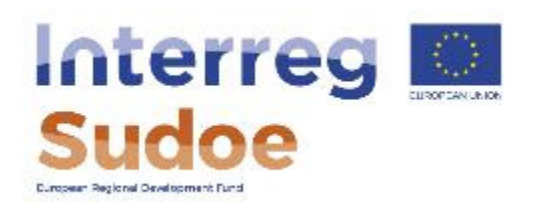

# **2) Tiempos del circuito financiero: periodicidad y duración estimada**

• Beneficiarios: Mínimo 1 declaración de gastos del beneficiario al año, en la primera quincena de abril, con gastos pagados hasta el 31 de marzo de cada año.

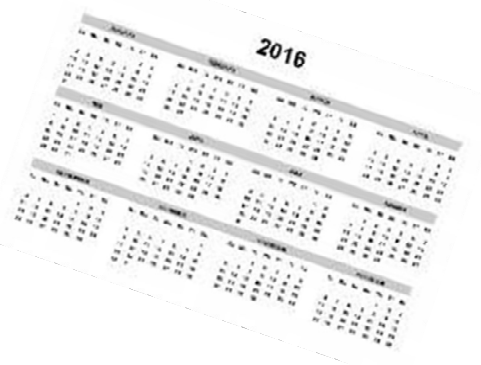

- Beneficiarios principales: Mínimo 1 declaración de gastos del proyecto y solicitud de reembolso FEDER al año, con las validaciones disponibles. A presentar a más tardar el 1 de octubre de cada año.
- ¿Por qué es importante respetar el calendario financiero fijado para mi proyecto? La "Regla N+3".

**Esquema temporal del circuito financiero: ejemplo** 

Etapa 1: Registro de los gastos

**Interreg M** 

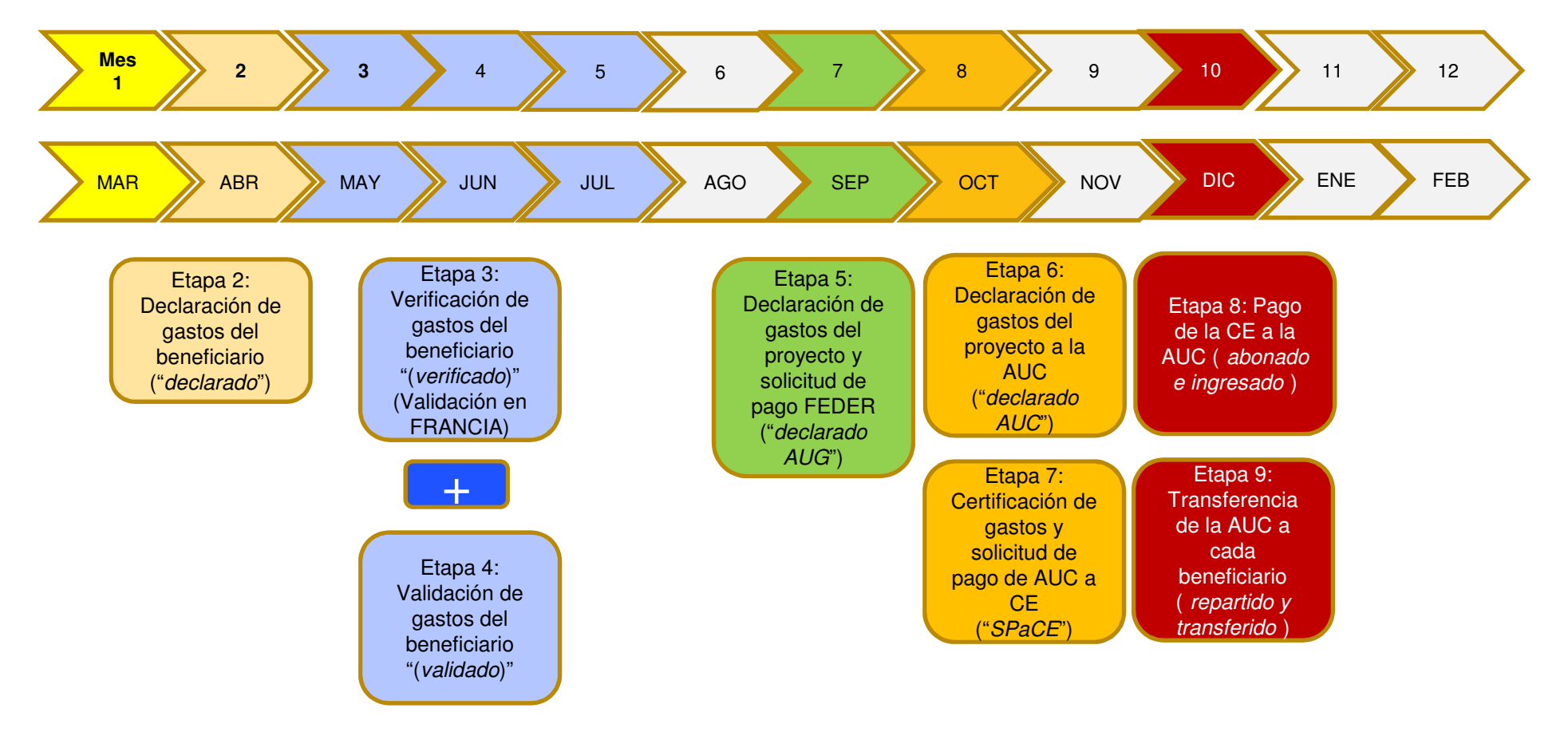

www.interreg-sudoe.eu

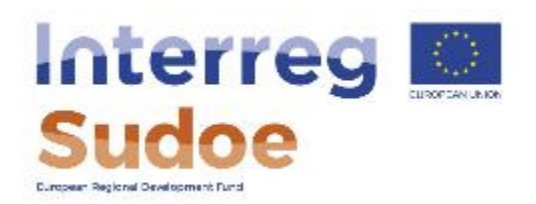

# **3) Declaraciones de gasto del beneficiario**

• Beneficiarios: generan el **MODELO A1\_beneficiario** a través de eSudoe, que firmarán en su portada tras cerrarse la tarea "declaración de gasto del beneficiario".

**MODELO A1 (BENEFICIARIO)** 

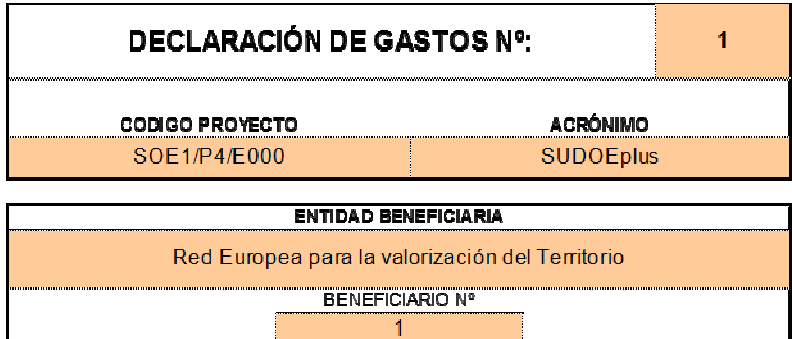

- La declaración de gastos del beneficiario incluye un **Informe de ejecución del beneficiario**, que se cumplimenta directamente en eSudoe.
- Importante: El programa ha marcado unas normas sobre **flexibilidad del Plan Financiero.** No habrá modificaciones del Plan Financiero del beneficiario por categoría.

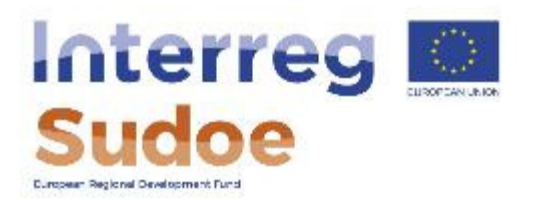

### **Subvencionabilidad de los gastos**

**Fernando Chofre Responsable de gestión financiera y controles** 

**Jesús Núñez Responsable de proyectos** 

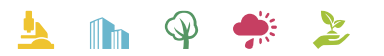

Cooperar está en sus manos www.interreg-sudoe.eu

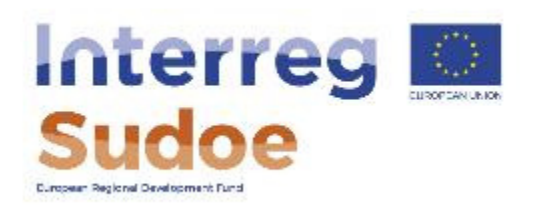

### **Subvencionabilidad de los gastos**

Bases que determinan la subvencionabilidad de los gastos

- Reglamentos Comunitarios (Reglamento (UE) nº 1303/2013, nº 1299/2013, Delegado (UE) nº 481/2014)
- La Guía Sudoe, fichas 8.0 y sucesivas
- • Normativa nacional

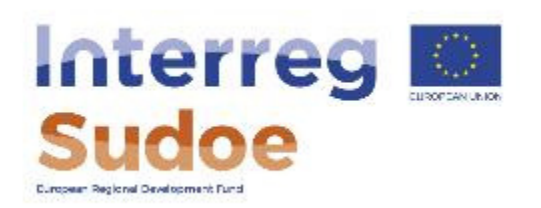

### **Ficha 8.0 Subvencionabilidad de los gastos Aspectos destacables**

- Criterios que determinan la subvencionabilidad del gasto
- Recurso a una entidad tercera
- Contratación externa
- Subvencionabilidad según la ubicación geográfica
- Los períodos de subvencionabilidad
- Los ingresos de los proyectos
- IVA
- Gastos comunes
- Gastos no subvencionables y/o no previstos en el Dossier

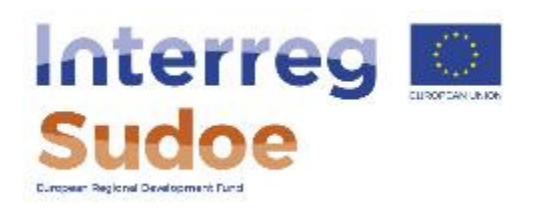

### **Ficha 8.1 Gastos de personal**

- • Definición, regímenes de trabajo y elementos subvencionables
- • Coste real **vs** Tanto alzado
- Trabajo no retribuido

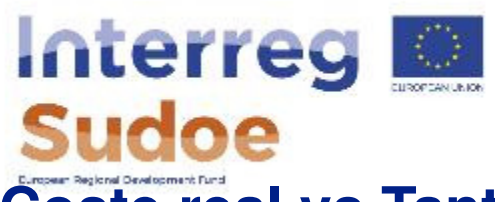

# **Coste real vs Tanto alzado (decisión a nivel de beneficiario)**

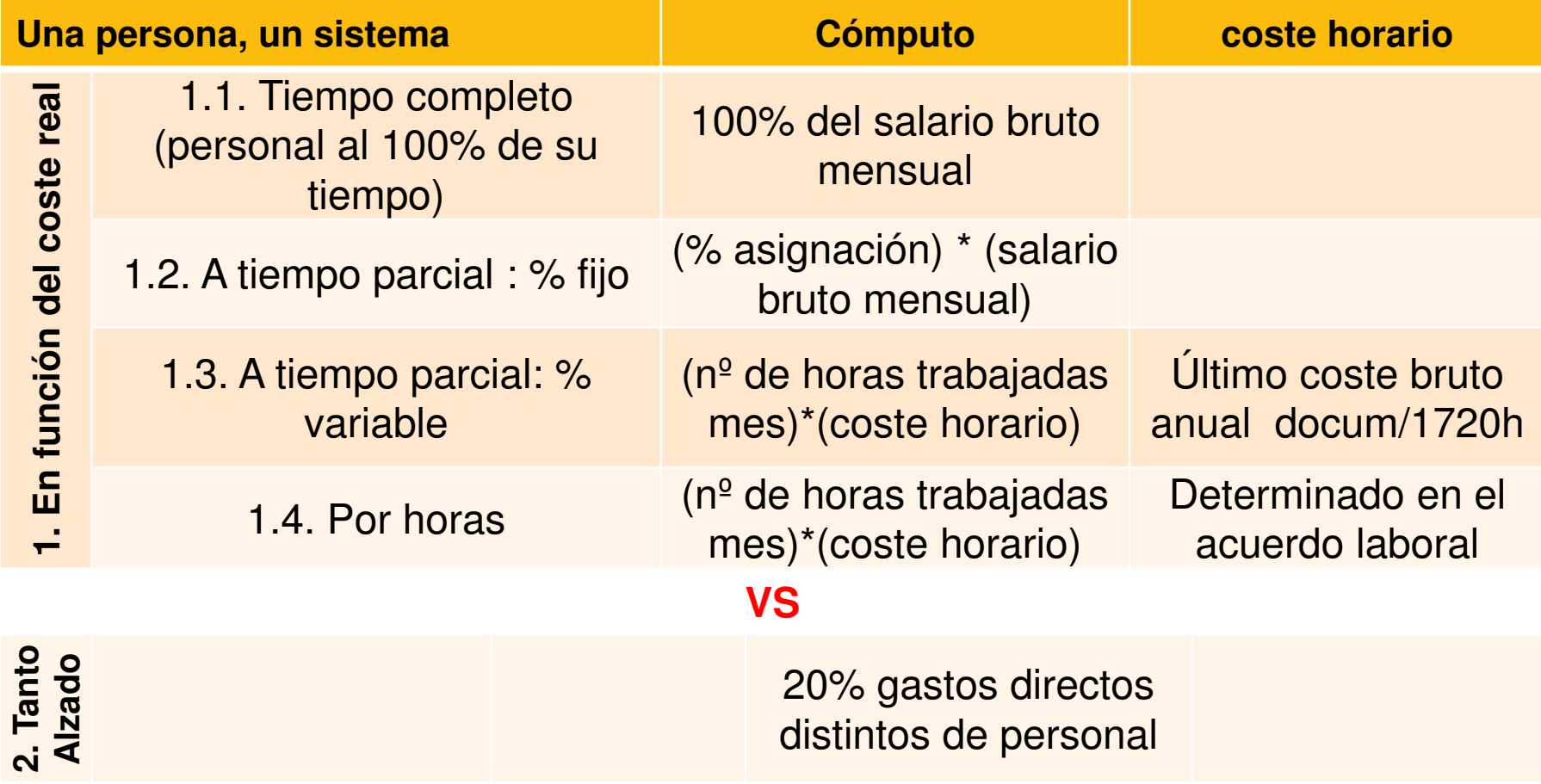

www.interreg-sudoe.eu

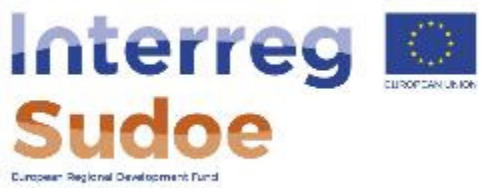

### **Coste real (gastos de personal)**

- • Cada beneficiario deberá "**asignar personal al proyecto**"
- Indicar el sistema en el que se va a declarar gasto asociado a dicha persona
- Indicar el periodo de tiempo en el que se va a declarar gasto de cada persona
- Declarar gasto con carácter periódico (mensualmente, o en periodos más amplios)

**A más tardar, cada persona deberá estar asignada antes de la 1ª declaración de gastos** 

#### RECOMENDACIONES DEL PROGRAMA SUDOE:

- • Utilizar un único sistema para todo el personal asignado
- • Utilizar preferentemente el sistema de coste fijo

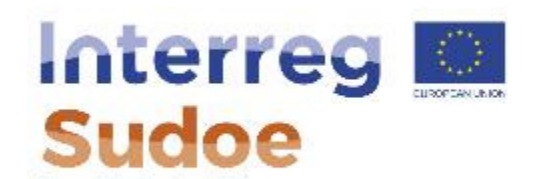

### **% fijo vs % variable**

#### **VARIABLE**

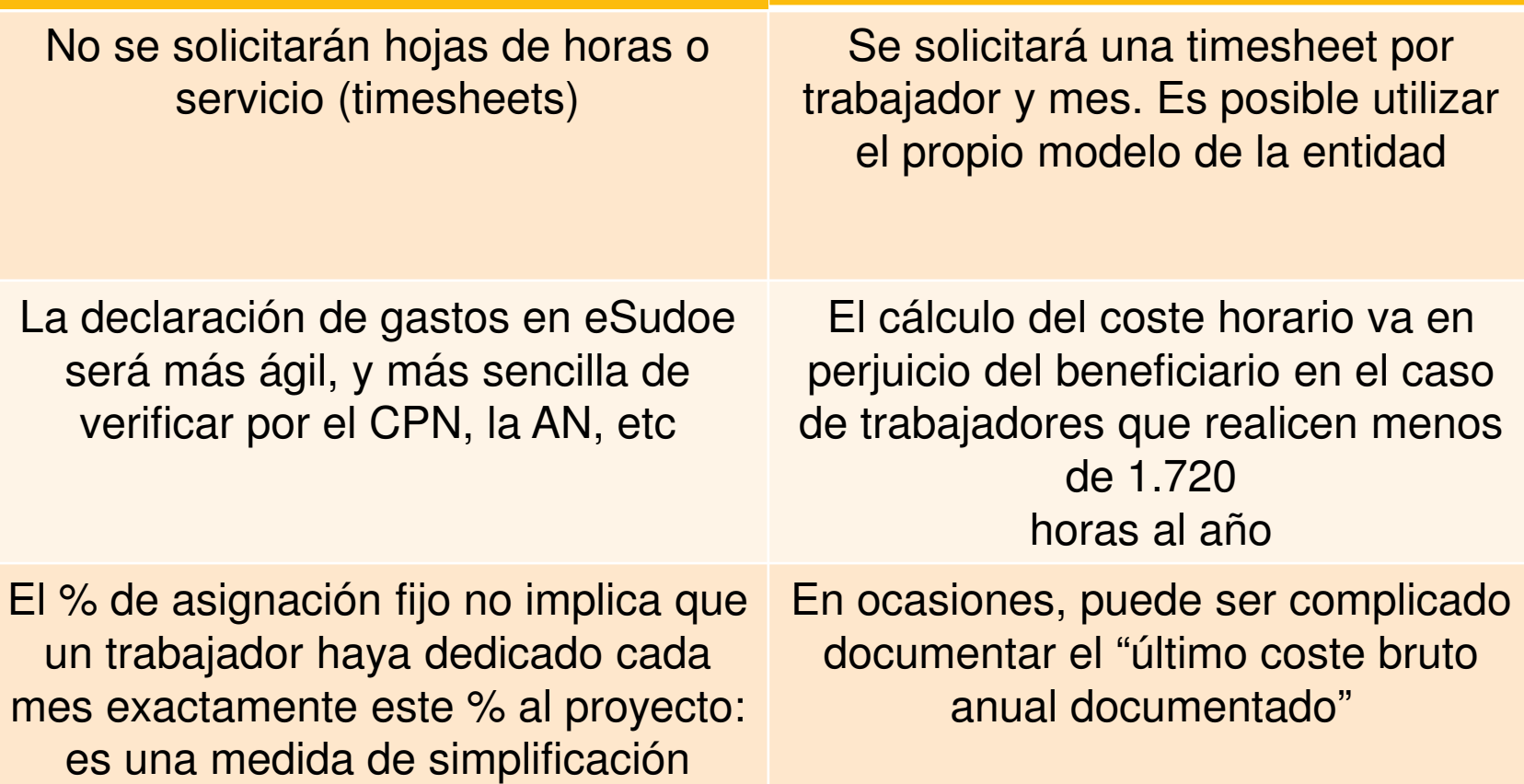

www.interreg-sudoe.eu

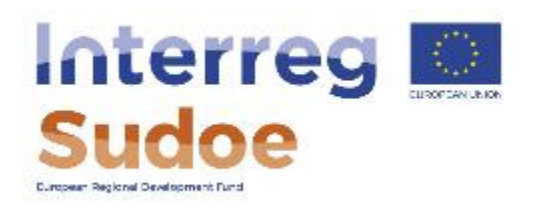

### **Ficha 8.2 Gastos de oficina y administrativos**

- Principios generales
- Formas de reembolso
- Elementos subvencionables

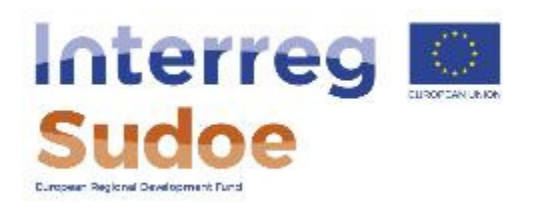

### **Ficha 8.3 Gastos de viaje y alojamiento**

- Principios generales
- Formas de reembolso
- Elementos subvencionables

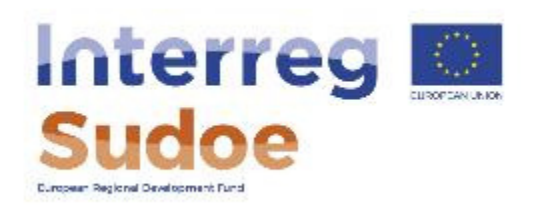

### **Ficha 8.4 Gastos por servicios y conocimientos externos**

- Principios generales
- Formas de reembolso
- Elementos subvencionables

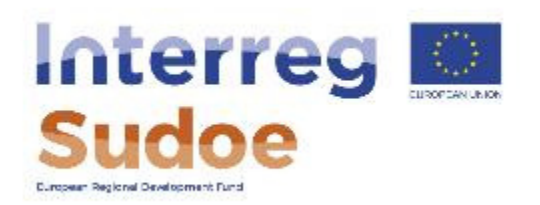

### **Ficha 8.5 Gastos de equipo**

- Principios generales
- Formas de reembolso
- Elementos subvencionables

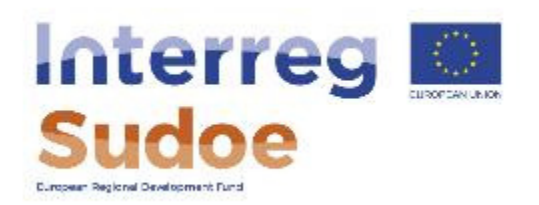

### **Ficha 8.6 Gastos en obras e infraestructuras de pequeña envergadura**

- Principios generales
- Formas de reembolso
- Elementos subvencionables

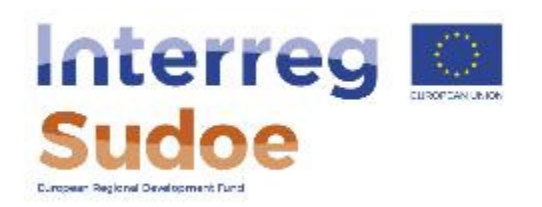

## **Ficha 9.0 Modificaciones y evoluciones del proyecto en el curso de su ejecución**

- Modificación del Plan de trabajo
- • Modificación del partenariado
- • Modificación de la fase de ejecución del proyecto
- Flexibilidad en la certificación de gastos según los grupos de tareas y las categorías de gasto

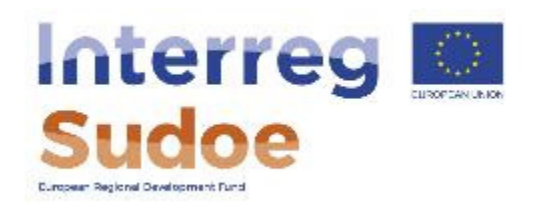

### **Ficha 9.0 Modificaciones y evoluciones del proyecto en el curso de su ejecución**

- MÁXIMO: 15% de flexibilidad para el conjunto del Plan financiero (a nivel de beneficiario)
- • MÁXIMO: 15% de flexibilidad en la categoría de "gastos de personal", siempre y cuando el % final de la categoría en el gasto certificado total acumulado no sobrepase el 65% de este importe.
- • eSudoe controla la flexibilidad presupuestaria, no permitiendo declarar más gasto que el que permite el Plan financiero incluyendo esta flexibilidad

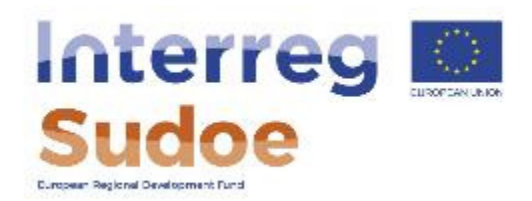

### **Ficha 9.0 Modificaciones y evoluciones del proyecto en el curso de su ejecución (a nivel de beneficiario)**

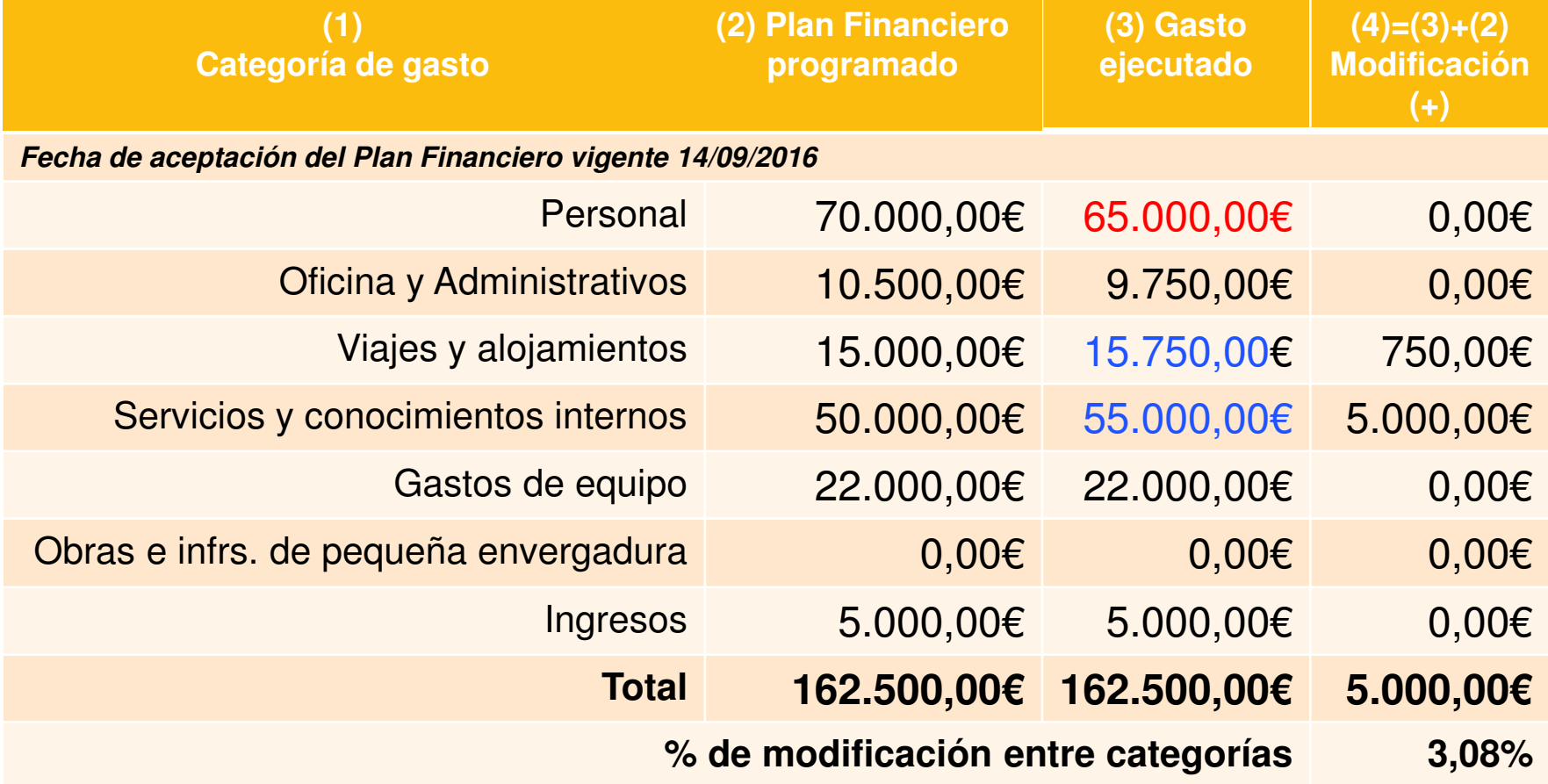

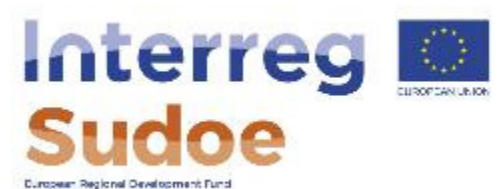

**PROYECTO (Acrónimo): Beneficiario: fecha CATEGORÍA DE GASTO (2) gasto acumulado VALIDADO tras este pago (3) gasto acumulado a CERTIFICAR tras este pago (aplicación límites flexibilidad) (4)=(3)-(1) modificación acumulada**  (sólo incrementos), aplicación de la flexibilidad **MODIFICACIÓN PRESUPUESTARIA (6)=(3)-(2) % MODIFICACIÓN PRESUPUESTARIA (7)=(6)(%)) PLAN FINANCIERO PROPUESTO CIERRE DEL PROYECTO (EN %) MÁXIMO PRESUPUESTO ADMISIBLE EN "Gastos de personal" (PF inicial + 15%) modificación del gasto validado con respecto al presupuesto CP(€), SIN APLICAR FLEXIBILIDAD modificación dentro de la flexibilidad (%)**  1 Gastos de personal 45.000,00 36,22% 65.000,00 6*.75*0,00 144,44% 51**.750,00** 2 Gastos de oficina y administrativos 6.750,00 5,43% 9.750,00 7.762,50 1.012,50 144,44% **115,00% 6,72%**  3 Gastos de viajes y alojamiento 10.000,00 8,05% 7.500,00 7.500,00 0,00 75,00% **75,00% 6,49%**  4 Gastos por servicios y conocimientos + Cutubo procession.com/external concentrations = 40.000,00 | 32,19% | 32.000,00 | 32.000,00 | *0,00* | 80,00% | 80,00% | 27,**70% |** 27,70% 5 Gastos de equipo 22.500,00 18,11% 16.500,00 16.500,00 *0,00 73,*33% **14,28**% 6 Gastos en infraestructuras y obras 0,00 0,00% 0,00 0,00 0,00 #¡DIV/0! **#¡DIV/0! 0,00% TOTAL 124.250,00 100,00% 130.750,00 115.512,50 7.762,50 105,23% 92,97% 100,00% % CAMBIO ENTRE CATEGORÍAS 6,25% fecha del Comité de Programación (1) PF APROBADO POR EL COMITÉ DE PROGRAMACIÓN FLEXIBILIDAD ENTRE CATEGORÍAS DE GASTO (€)** SÍNTESIS DE SINTESIS DE SÍNTESIS DE SÍNTESIS DE SÍNTESIS DE SÍNTESIS **benef 1ÁX CAMBIO**  CATEGORÍAS 15% MÁX: modif personal: 15% ESTE % NO PUEDE SER MAYOR DEL 65%

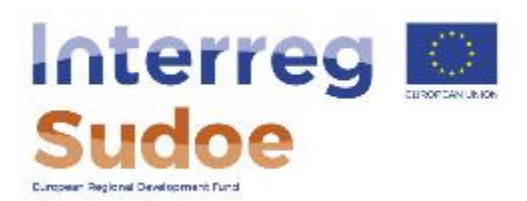

# **¡Gracias por su atención!**

Fernando Chofre Responsable de gestión financiera y controles

Jesús Núñez Responsable de proyectos

Secretaría Conjunta Sudoe